# **Minutes of Meeting LOFAR Software**

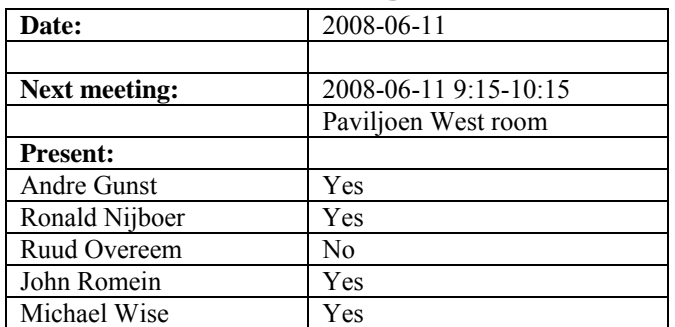

cc: Arnold Meijster, Rob van Nieuwpoort, Arthur Coolen, Jurjen Sluman, Pieter Donker, Chris Broekema, Martin Gels, Joris v. Zwieten, Marcel Loose, Adriaan Renting, Ger van Diepen, Max Avruch, Michiel v. Haarlem, Jan Reitsma, Ger de Bruyn, Arno Schoenmaker, Hanno Holties, Corina Vogt, Jan Noordam, Joe Masters, Lars Bähren, Dion Kant, Johan Hamaker, Maaijke Mevius

### *Remarks previous minutes*

•

### *Announcements*

- Michael Wise accepted a job at ASTRON in the observatory.
- CEP procurement delayed by one week.
- Furthermore offers are in for small stuff.
- BG/L will go down on the  $16<sup>th</sup>$  June.
- 1 August: target date to have the BG/P correlator operational.
- At 17 June the BG/L will be shut down.

### *Action item overview*

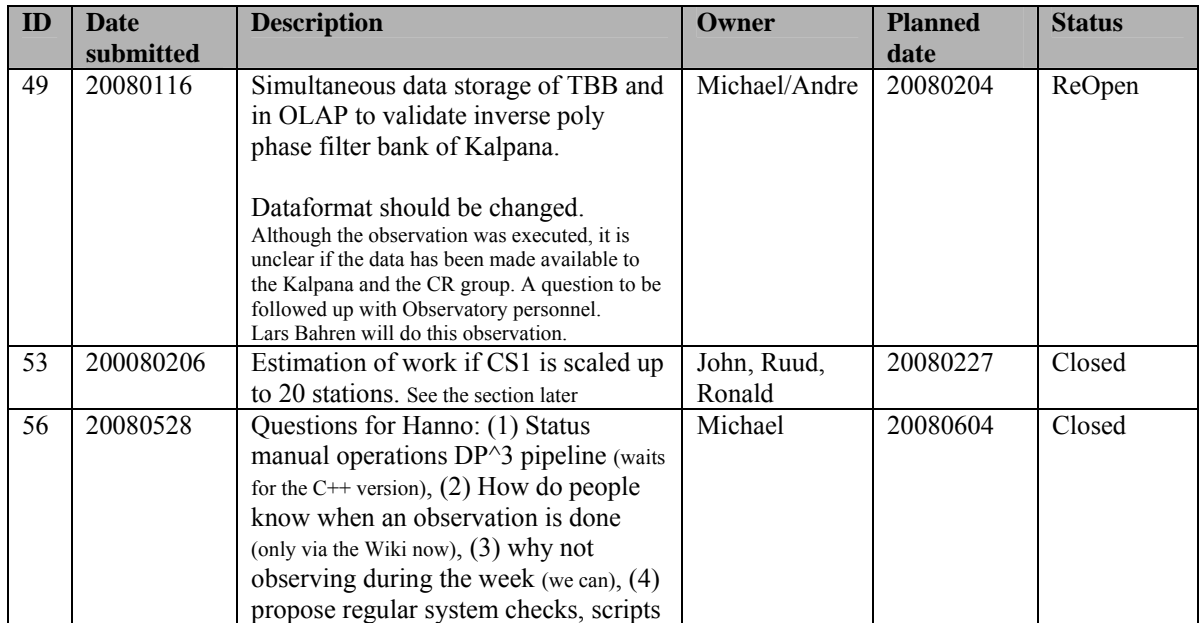

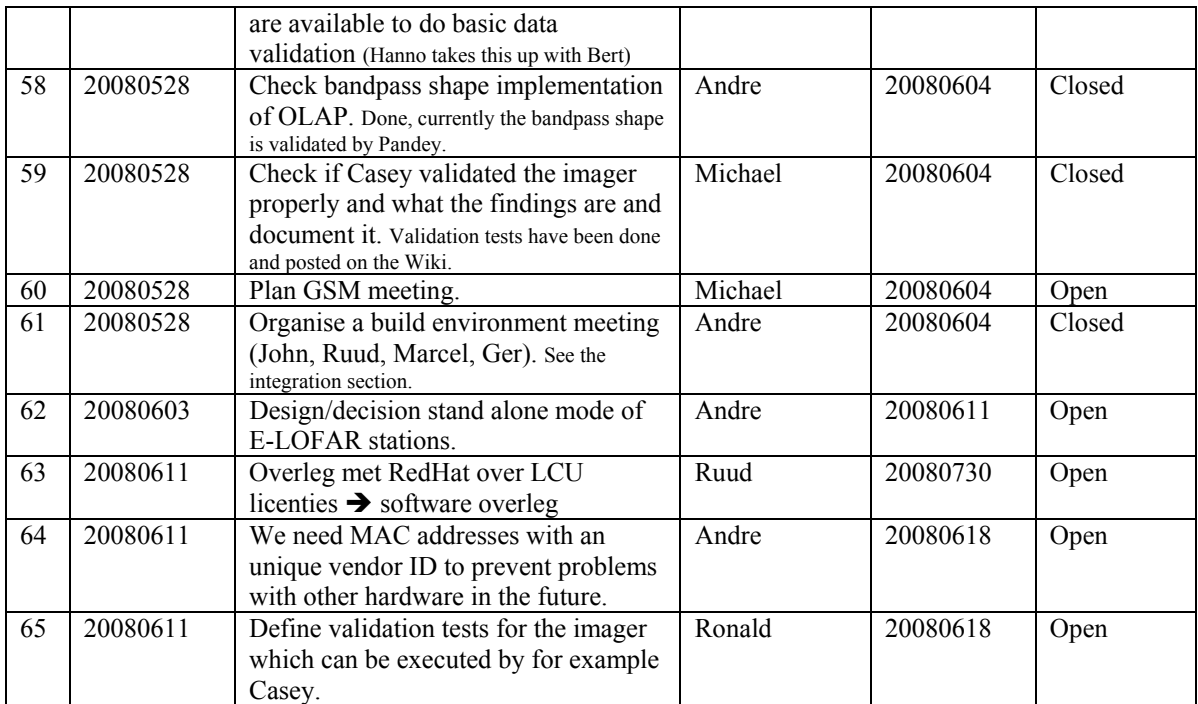

Last: 61

# *Progress*

### **Stations (André):**

Achieved since last meeting:

- Eric is busy implementing the 16 bit to 4 bit option. Currently the problem is that the FPGA is almost completely full.
- •

Problems / current activities:

- Dips: Michiel Brentjens can currently predict the dips. The cause is in the BeamServer software.
- Long distance delay tracking observations have been done. James Anderson will look for fringes.
- •

Next actions:

• Step 5

# **OLAP (John):**

Achieved since last meeting:

- The bandpass validation of Pandey was not succesfull till now. The cause was that the bandpass removal was switched of in the test observation.
- Chris and John are going to IBM to discuss about the research collaboration.

Problems / current activities:

- The raw data dump conversion software will be converted to standard machines (runs currently on the BG/L).
- John is busy with the network protocol between compute and IO nodes to achieve almost wire speed. Half of this protocol is currently implemented.
- Chris is busy with designing the switch to BG/P connections.
- Rob busy implementing the TAB mode, especially for the superstation. One of the practical issues he was dealing is: What to do if data is missing from a station. If a couple of samples from 1 station is missing, then those samples from the other stations are flagged of. However, when the data is not available for say a second, then the total power should be corrected for this.
- Robustness for failing disks is not included yet (Arnold Meijsters).

Next actions:

• Step 5

## **Offline pipeline (Ronald):**

Achieved since last meeting:

•

Problems / current activities:

- Pandey will commission the Global Solver.
- Joris started to implement Johan's beam model.
- Pandey started the bandpass validation
- The DP $\hat{ }$ 3 C++ version compiles but shows a segmentation fault.
- Treatment of parameters in BBS and mapping of parameters to grid needs to speed up.
- Ger discussed the facet imaging and how to give that priority for the Australians.
- MS description file lists how the data is distributed over machines. Similar files are necessary for PAR tables and images. The global controller needs to know that.
- Ger is now busy making a light weight mosaicing function.
- Ronald is continuing with the strategy document and has identified four different approaches.
- Maaijke will implement SPAM in BBS (needs fitting on non-UV data). Is still busy testing if you have to do peeling or making simulanous solutions.
- Pandey is busy testing the HBA dipole beam model in BBS

Next actions:

- Step  $5$
- Step 6: commission the Global Solver

### **SAS + MAC + SHM (Ruud):**

Achieved since last meeting:

•

Problems / current activities:

- As it stands now: real significant different observations on BG/P has as a consequence that the RSP Driver must be restarted with another configuration file. This is the case if the station data must be send to different IOs of the BG/P from observation to observation.
- Ruud made a proposal to change the MAC/IP addresses (pending). The idea is to integrate the Station ID in the MAC and IP addresses.
- Metadata flow work is ongoing. Arno is busy with a mechanism to distribute the static meta data from SAS to the stations. It would be great if that can be finished as well in Step 5.
- Distribution of PVSS data to SAS works in principle.
- Extra status registers which are implemented in the FPGAs are not driven yet by the LCU.
- The RCU is currently able to drive the power supply of the HBA independent of the modem (which is desirable from an EMC perspective). The remainder left is that the LCU can also drive this bit.
- Reading back the HBA delays should result in really reading back those values from the Front End (FE) units instead of reading back what was written to the FEs: this gets a priority which will be dealt with by Ruud in the week from 9-14 June.

Next actions:

- Step 5
- Step 6: software suitable for ITRF coordinates, coordinates available centrally in a SAS database.
- Wish list: horizon vector in the stations, beamtracking suitable for the solar system.

### **User Software (Michael):**

Achieved since last meeting:

- Beamformed data writer enhanced by Joe.
- Lars and Joe supported Astrowise guys to use the DLL to read time series data and beamformed data.
- Joe made downsampling of raw data possible and converts this to HDF5. Not all applications need the full time resolution now.
- Lars upgrade cosmic ray tools for the new format.

Problems / current activities:

- Joe has prototypes available to access a MySQL database with simple functions. He interacts with Ruud about how to connect this to the SAS database.
- Through the connection of the magnetism KSP, people of Italy are busy with visualisation software which can be of use for LOFAR or modified for our application.
- Joe will be upgrading the DAL to use the new version 1.8 of the HDF5 library. This update will make the DAL compatible with the HDF5 image classes Ger v.D. has implemented in the development version of CASACORE.
- Alexander is updating the image cube format definition as well as writing up a design for a radio image cube mosaicing tool based on the AIPS++ routine.
- Lars is busy with the near field imager (skymapper).
- Alexander is checking how much work is required to connect DAL to CASA core for using the HDF5 data format.

Next actions:

• Step 5

# *Holidays*

Ruud: 26 Juni – 14 Juli 2008 John: From ~26 August 3 weeks and structural one day off from ~26 August onwards. Ronald: 25 August to 12 September Andre: 25 June – 18 July Michael: 16-27 June

# *Software integration*

Achieved since last meeting:

- Meeting about the build environment was held. The outcome was:
	- 1. investigate how much work it costs to optimize the current build environment
	- 2. use cmake (Lars has experience with cmake)
	- 3. make a list of requirements
- It is decided to let Martin look in (1) and (2).

Problems / current activities:

- A request of Michiel Brentjes was to keep a clean trunk. John suggests to tag the production release.
- Marcel is busy with streamlining the build environment
- Compile a list of anticipated data products and calibration or metadata files associated with each of the pipelines.

• LOFAR development software needs to be build in Kubuntu (Michael has volunteered)

Next actions:

- Define the length of Step 4.
- Step 2+: A test program will be initiated to verify the functioning of the LOFAR software in a more structured way. In OLAP it is possible to store the raw station data and feed this into the pipeline later on. This makes it possible to define a standard data set, which can be applied to the pipeline as soon as major software changes have been taken place.

## *Scaling up work for 20 stations*

After Step 5, one full week will be used to update the documentation of the software. After Step 5, we will aim to LOFAR-20 and hence we start from Step 1 again.

Stations:

- For the stations the split HBA field boards must be produced and tested in the field. Step 2.
- The firmware for the HBA field split must be written. Step 2.
- Additions in the LCU software for the HBA field split are required. Step 2.
- One central clock should be implemented in the super station. Step 2.
- HBA calibration should be in place. Phase 2.
- Definition of test suite to be run by the LCU. Step 1.
- ARP in the TBB. Step 1.
- RSP boards suitable to send data when message of LCU is. Step 1.

 $OLAP$ 

- Should be made suitable to handle multiple independent RSP datastreams without correlating all of them (now OLAP correlates also the different RSP datastreams from the same station to support microstations). Step 5.
- The network surrounding BG/L should be modified in order to split BG/L in four independent partitions. Will be done after the BG/L decision. Step 5.
- Possibly optimizations in the IO nodes to cope with the 32 MHz bandwidth are necessary. Will be done after the BG/L decision. Step 1.
- Making the storage section fault-tolerant and more efficient by using multiple compute cores. Step 5.
- Tied-array beamforming definition will be done in Step 5 and implementation in Step 1 for super stations.
- Multiple TABs: Step 3 ...
- Snapshot imaging support (changing beams in time). Step 2.
- Multiple observations or one observation with multiple beams which change as a function of time. Step 3+
- Porting correlator to BG/P (incl. ZOID communication). Step 1.

• Other observation type support:

#### Offline:

- Bundle validation.
- Ionospheric approach for 20 km distance between stations
- Multi-beam processing for clock calibration
- $\bullet$   $\dots$

#### SAS/MAC:

- Finishing Navigator 2.0 in Step 5.
- Making screens for the 20 station configuration. Step 2
- Proof reaction times. Step 1.
- Ring splitter control. Step 2.
- Performance measurements triggers. Step 1.
- Scheduler? Step later.
- Switch MAC addresses flexible. Step 2.

USG:

## *Decisions*

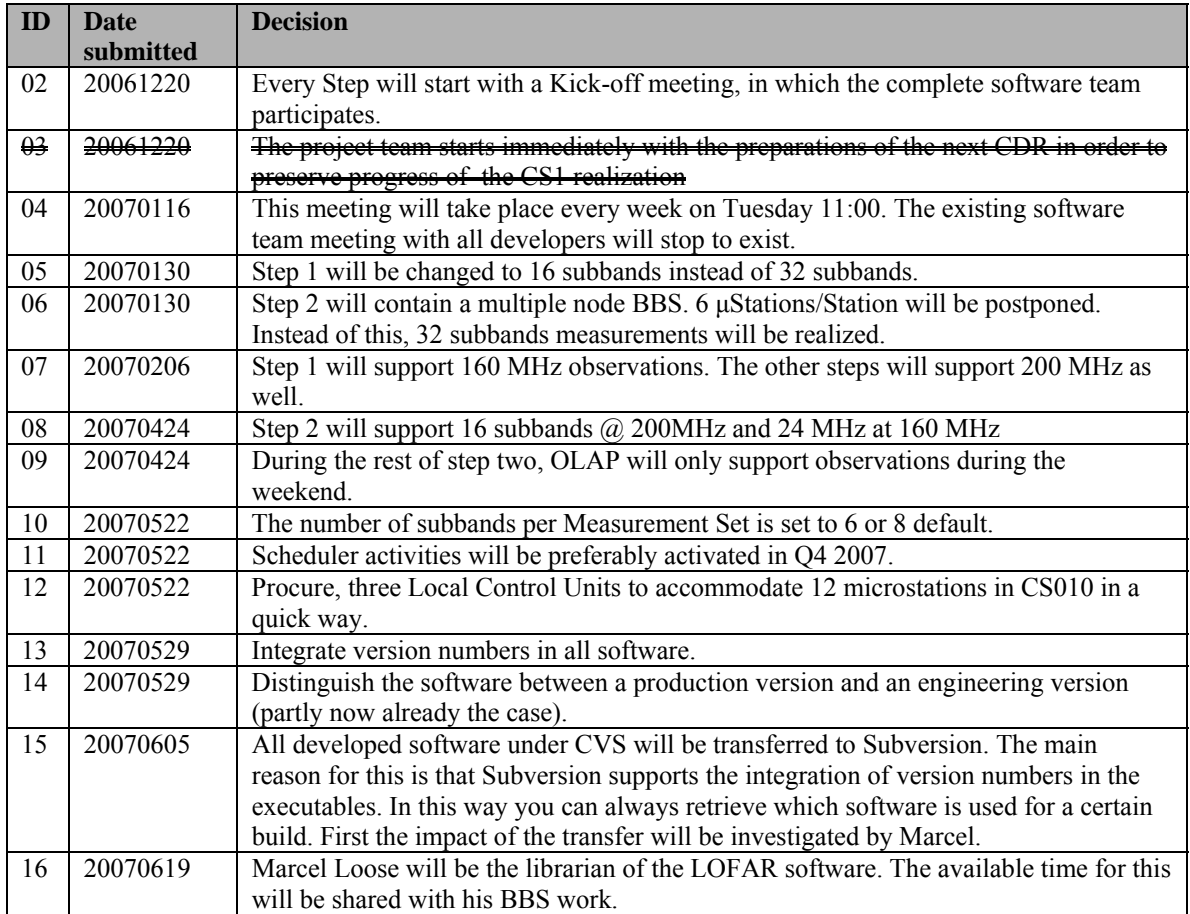

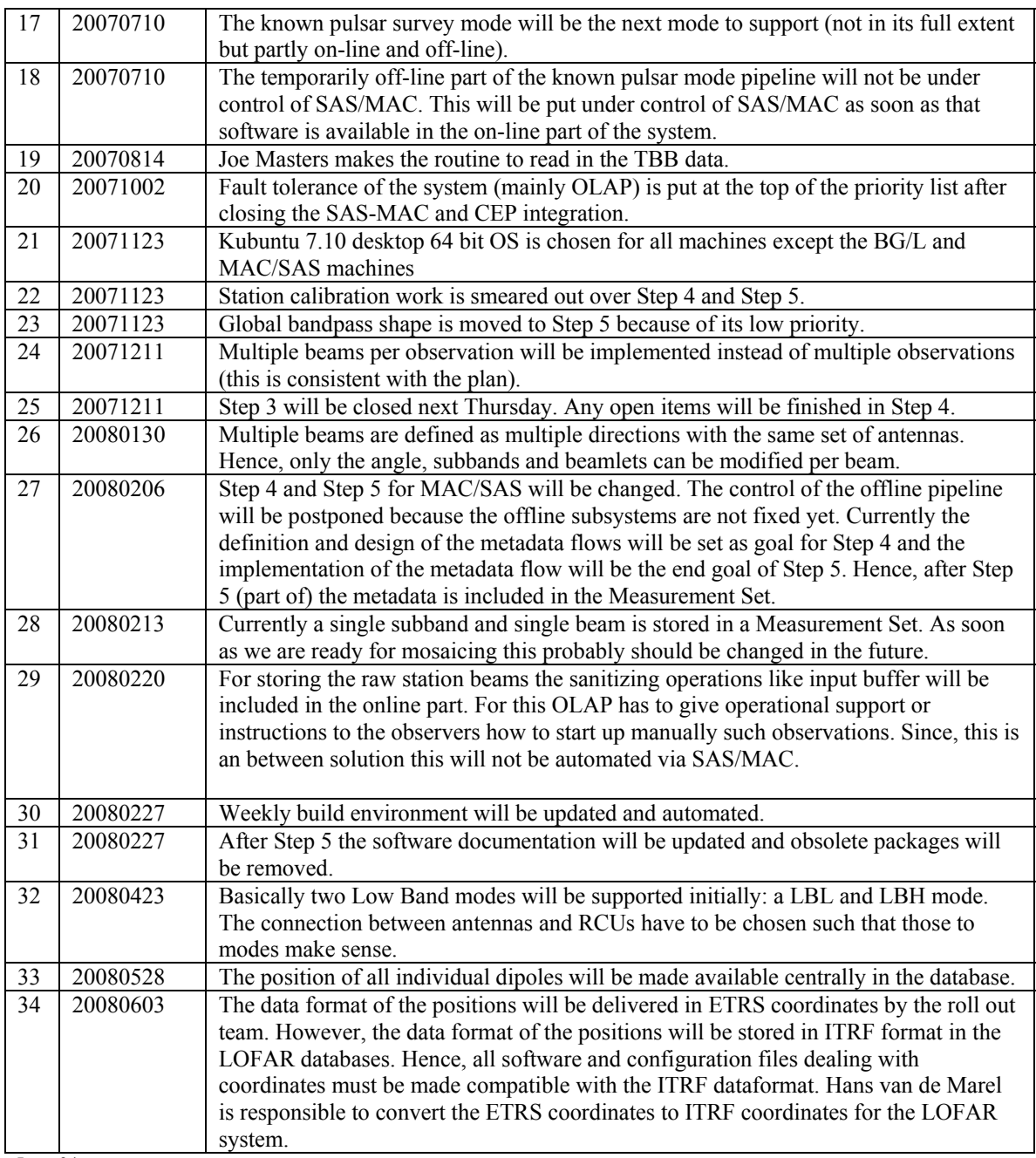

#### Last: 34

# *Table round*

•